# Capítulo 1

# Controlador PID discreto

## 1.1 Objetivo

O objetivo deste experimento é introduzir ao estudante as noções básicas de um controlador PID discreto para um motor de corrente contínua.

### 1.2 Modelo matemático

Um motor elétrico de corrente contínua é composto por uma parte móvel (rotor), definida por um conjunto de espiras (bobina), e uma parte fixa (estator), geradora de campo magnético. O seguinte esquema eletromecânico, Figura 1.1, representa o motor elétrico de corrente contínua:

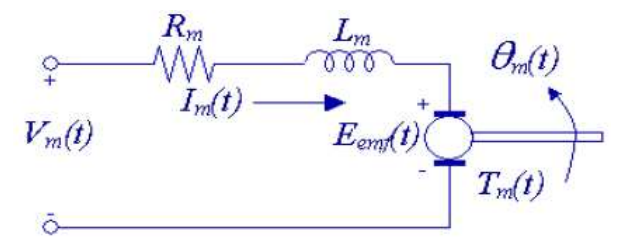

Figura 1.1: Diagrama eletromecânico do motor de corrente contínua.

sendo  $V_m(t)$  a tensão aplicada à bobina,  $I_m(t)$  a corrente,  $R_m$  a resistência de armadura,  $L_m$  a indutância característica do rotor,  $E_{emf}$  a força contraeletromotriz induzida na bobina pelo campo magnético do estator,  $T_m(t)$  o torque desenvolvido pelo motor e  $\theta_m(t)$  a posição angular do eixo do motor.

Usando a lei de Kirchhoff de tensão, obtém-se a equação abaixo:

$$
V_m - R_m I_m - L_m \frac{dI_m}{dt} - E_{emf} = 0.
$$
\n(1.1)

Como geralmente  $L_m \ll R_m$ , pode-se desconsiderar a indutância do motor, assim:

$$
I_m = \frac{V_m - E_{emf}}{R_m}.\tag{1.2}
$$

Sabe-se que a força contraeletromotriz gerada pelo motor é proporcional à velocidade do rotor,  $\omega_m$ , tem-se:

$$
I_m = \frac{V_m - K_m \dot{\theta}_m}{R_m} \qquad (\dot{\theta}_m = \omega_m), \qquad (1.3)
$$

sendo  $K_m$  a constante contraeletromotriz.

Do ponto de vista mecânico, aplicando as leis de Newton-Euler ao movimento do rotor do motor:

$$
J_m \ddot{\theta}_m = T_m - \frac{T_l}{\eta_g K_g},\tag{1.4}
$$

sendo  $T_l$  o torque na carga,  $K_g$  a relação de engrenagens entre o motor e a carga, e  $\eta_g$ a eficiência da caixa de engrenagens.

Considerando o movimento da carga acoplada ao motor, temos:

$$
J_l \ddot{\theta}_l = T_l - B_{eq} \dot{\theta}_l,\tag{1.5}
$$

sendo  $B_{eq}$  o coeficiente viscoso de amortecimento.

A equação dinâmica do movimento é dada por:

$$
J_l \ddot{\theta}_l = \eta_g K_g T_m - \eta_g K_g J_m \ddot{\theta}_m - B_{eq} \dot{\theta}_l. \tag{1.6}
$$

Utilizando as transformações  $\theta_m = K_g \theta_l$  e  $T_m = \eta_m K_t I_m$  (sendo  $\eta_m$  a eficiência do motor e  $K_t$  a constante de torque do motor), a equação (1.6) pode ser reescrita como:

$$
J_l \ddot{\theta}_l + \eta g K_g^2 J_m \ddot{\theta}_l + B_{eq} \dot{\theta}_l = \eta_g \eta_m K_g K_t I_m. \tag{1.7}
$$

Finalmente, combinando as equações elétrica,  $(1.3)$ , e mecânica,  $(1.7)$ , temos:

$$
J_{eq}R_m\ddot{\theta}_l + (B_{eq}R_m + \eta_g\eta_m K_m K_t K_g^2)\dot{\theta}_l = \eta_g\eta_m K_t K_g V_m, \qquad (1.8)
$$

sendo  $J_{eq} = J_l + \eta_g J_m K_g^2$ .

A função de transferência que estabelece a relação entre a posição angular da carga acoplada ao eixo,  $\theta_l$  e a tensão aplicada ao motor,  $V_m$ , é dada por:

$$
G(s) = \frac{\theta_l(s)}{V_m(s)} = \frac{\eta_g \eta_m K_t K_g}{J_{eq} R_m s^2 + (B_{eq} R_m + \eta_g \eta_m K_m K_t K_g^2)s}.
$$
(1.9)

Considerando os parâmetros descritos no Apêndice A, a função de transferência do motor CC utilizado nesta prática é dada por (Obs.: Atenção à transformação de unidades: radianos  $\rightarrow$  graus.):

$$
G(s) = \frac{\theta_l(s)}{V_m(s)} = \frac{3674}{s^2 + 37s}.
$$
\n(1.10)

#### 1.3 Procedimento de laboratório

#### 1.3.1 Ligações e conexões

A primeira tarefa é assegurar que todo o sistema está ligado corretamente. Se você está inseguro com a ligação, chame o professor.

Anote os resultados encontrados nas folhas de respostas apresentadas na Seção 1.5 e responda as demais questões. Estas folhas correspondem ao relatório da prática e devem ser entregues ao professor no final da aula.

#### 1.3.2 Análise do Controle Proporcional

Inicialmente, considere o controlador proporcional,  $u(k) = K_p(\theta_l^d - \theta_l)$ .

- Execute o arquivo Motor.m no ambiente de trabalho do Matlab. O valor de  $T_0$ considerado é 30 ms.
- Encontre o valor máximo do ganho  $K_p$  tal que o sistema em malha fechada seja estável (polos de malha fechada devem pertencer ao círculo unitário).
- Abra o arquivo Proporcional.vi.
- Execute o controle proporcional considerando  $T_0 = 30$  ms.
- Encontre o valor máximo do ganho  $K_p$  tal que a resposta ao degrau unitário seja estável.
- Verifique no Matlab o desempenho esperado (amortecimento e frequência natural) se este controlador proporcional fosse implementado analogicamente. Faça o Lugar das Raízes da planta contínua  $G(s)$ .
- Altere o valor de  $T_0$  nos arquivos **Motor.m** e **Proporcional.vi** e analise novamente os valores de  $K_p$  máximos.

#### 1.3.3 Controlador PID

No experimento descrito nesta seção será implementado o controlador PID discreto para o motor de corrente contínua.

Considere a aproximação dos termos integral e derivativo do controlador, ou seja, para  $T_0$  pequeno,

$$
u(k) = K_p \left[ e(k) + \frac{T_0}{T_I} \sum_{v=0}^{k} e(v) + \frac{T_D}{T_0} (e(k) - e(k-1)) \right].
$$

O controlador PID discreto recursivo é dado por:

$$
u(k) = u(k-1) + q_0 e(k) + q_1 e(k-1) + q_2 e(k-2)
$$

$$
q_0 = K_p + \frac{K_d}{T_0} + K_i T_0,
$$
  
\n
$$
q_1 = -K_p - \frac{2K_d}{T_0},
$$
  
\n
$$
q_2 = \frac{K_d}{T_0},
$$

sendo

$$
K_i = \frac{K_p}{T_i} \qquad e \qquad K_d = K_p T_d.
$$

- Execute o arquivo MotorPID.m no ambiente de trabalho do Matlab. O valor de  $T_0$  considerado é 5 ms. Altere os valores de  $K_p$ ,  $K_i$  e  $K_d$ . Verifique a resposta ao degrau unitário.
- Encontre valores de  $K_p$ ,  $K_i$  e  $K_d$  tais que a reposta ao degrau unitário apresente sobressinal de 10% e tempo de subida  $t_r = 60$ ms. Faça este ajuste de forma empírica.
- Utilizando os valores obtidos no passo anterior, calcule os valores de  $q_0, q_1, q_2, z_1$ e  $z_2,$  considerando uma parametrização do controle PID como:

$$
D_{PID}(z) = \frac{q_0 z^2 + q_1 z + q_2}{z^2 - z} = \frac{q_0 (z - z_1)(z - z_2)}{z^2 - z}, \quad \frac{q_1}{q_0} = -(z_1 + z_2), \quad \frac{q_2}{q_0} = z_1 z_2.
$$

- Abra o arquivo PIDdiscreto.vi e execute-o.
- Utilize os ganhos  $K_p$ ,  $K_i$  e  $K_d$  encontrados anteriormente e verifique a resposta obtida. Quais as diferenças com relação à resposta simulada (Matlab)?
- Abra o arquivo PIDdiscreto 2.vi.
- Utilize os mesmos ganhos  $K_p$ ,  $K_i$  e  $K_d$ , e compare os resultados obtidos com o PID recursivo. Utilize:

$$
K_c = K_p
$$
  

$$
T_i(min) = \frac{K_p}{60K_i},
$$
  

$$
T_d(min) = \frac{K_d}{60K_p}.
$$

## 1.4 Apêndice - A: Parâmetros do sistema

| Símbolo  | Nome                                   | Valor        | Unidades         |
|----------|----------------------------------------|--------------|------------------|
| $K_t$    | Constante de Toque do Motor            | 0.00767      | Nm/A             |
| $K_m$    | Constante da Força Contra Eletromotriz | 0.00767      | V/(rad/s)        |
| $R_m$    | Resistência da Armadura                | 2.6          | $\Omega$         |
| $K_q$    | Redução                                | 70:1         |                  |
| $B_{eq}$ | Coeficiente Viscoso de Amortecimento   | 0.004        | Nm/(rad/s)       |
| $J_m$    | Momento de Inércia do Rotor            | $4.6e^{-7}$  | kgm <sup>2</sup> |
| $J_l$    | Momento de Inércia Equivalente (Disco) | $2.13e^{-3}$ | kgm <sup>2</sup> |
| $\eta_m$ | Eficiência do Motor                    | 0.69         |                  |
| $\eta_g$ | Eficiência da Redução                  | 0.9          |                  |

Tabela 1.1: Parâmetros do sistema

## 1.5 Relatório da Prática

Integrantes do Grupo:

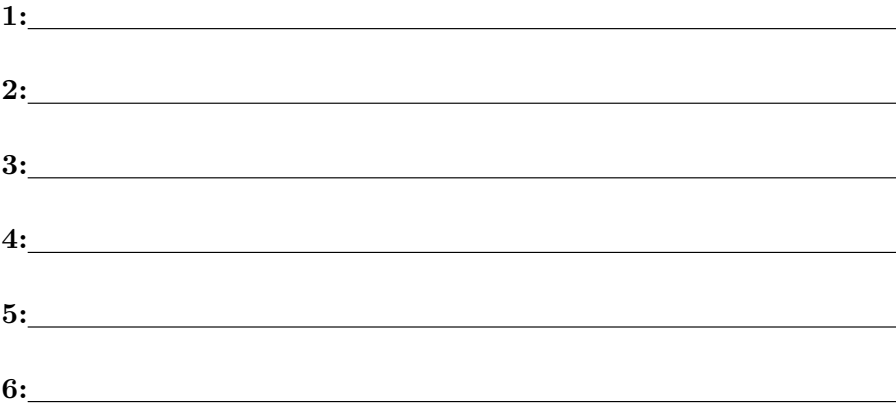

1. An´alise do Controle Proporcional

a) Valor de  $K_p$  máximo, considerando o projeto via Lugar das Raízes:

K<sup>p</sup> = ...........

b) Valor de  $K_p$  máximo, considerando a resposta real do motor:

 $K_p = \ldots$ 

c) Analise os valores encontrados e indique as possíveis causas de diferenças entre eles.

R.

d) Analise o desempenho do sistema em malha fechada (amortecimento e frequencia natural) se este controlador proporcional fosse implementado analogicamente. Faça o Lugar das Raízes da planta contínua  $G(s)$ . R.

#### 2. Controlador PID

a) Valores de  $K_p$ ,  $K_i$  e  $K_d$ :

 $K_p = \dots \dots \dots,$   $K_i = \dots \dots \dots$   $e$   $K_d = \dots \dots \dots$ 

b) Valores de  $q_0$ ,  $q_1$  e  $q_2$ :

 $q_0 = \dots \dots \dots$ ,  $q_1 = \dots \dots \dots$   $e \qquad q_2 = \dots \dots \dots$ 

- c) Compare os resultados simulados (Matlab) e reais. Por que são diferentes? R.
- d) Avalie os efeitos dos ganhos  $K_p$ ,  $K_i$  e  $K_d$ .
	- R.
- e) Compare os resultados do controlador discreto recursivo e do controlador PID do LabVIEW.
	- R.